**ImageElements Photo Cropper Активированная полная версия Activation Key Скачать бесплатно [March-2022]**

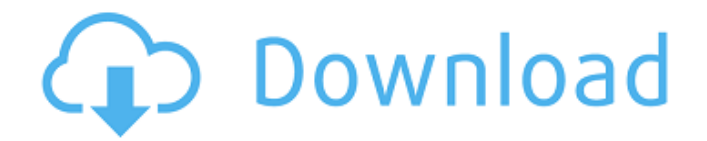

**ImageElements Photo Cropper Free**

## Как убрать улыбку с картинки Как убрать улыбку с картинки Как убрать улыбку с картинки Теперь вы можете удалить улыбку с картинки Если у вас есть фото с улыбкой, и вы хотите удалить с него.

Вы находитесь в нужном месте. В этой статье я покажу вам, как это сделать. В этой статье мы продолжим серию, мотивированную вопросом «как убрать улыбку с фото?». Мы покажем вам, как убрать улыбку с фотографии. Если вам нравится эта серия или вы просто хотите узнать, как это сделать, вы можете найти дополнительную

информацию здесь. Если у вас есть фото с улыбкой, и вы хотите удалить с него. Вы находитесь в нужном месте. В этой статье я покажу вам, как это сделать. В этой статье мы продолжим серию, мотивированную вопросом «как убрать улыбку с фото?». Мы покажем вам, как убрать улыбку с фотографии. Если вам нравится эта

серия или вы просто хотите узнать, как это сделать, вы можете найти дополнительную информацию здесь. Как убрать улыбку с картинки Шаг 1: Найдите улыбку. Начнем с выбора улыбки на картинке. Для этого вы можете использовать мышь или коснуться экрана. Шаг 2: Найдите улыбку. Для этого вы можете использовать мышь или

коснуться экрана. Шаг 3: Нажмите на кнопку «один». Для этого вам нужно перейти к первому масштабу на вашей картинке. Например, если у вас 16 весов, то вам нужно нажать на желтое поле с цифрой «1». Шаг 4: Используйте настройки. Теперь вы готовы открыть окно настроек. При выборе смайла он будет выделен красным цветом. Если вы

улыбки, то переходите ко второй шкале справа. Вы должны сделать это с открытым окном настроек. Шаг 5: Выберите размер изображения. На этом шаге следует сделать выбор фото в нужном формате. Например, для 8×8 пикселей мы будем использовать кнопку по умолчанию «2». В этот момент, когда вы

хотите выделить область

### откроете окно настроек, вы увидите область улыбки в нижней части окна.Если вы правильно сделали настройки, область улыбки должна быть выделена. Шаг 6: Небольшой

**ImageElements Photo Cropper Crack+ [2022-Latest]**

## Image Elements — центр продуктивности, основанный на концепции расширенного

редактирования изображений. Это полезно для клиентов любого уровня, от новичков до продвинутых пользователей системы. Доступно для Windows и Android Основные характеристики: - Простое и эффективное редактирование картинок на ПК; - Широкий выбор полезных инструментов для

решения повседневных практических задач; - Доступно как готовое к использованию отдельное приложение, как... В этой статье мы собираемся продемонстрировать 11 отличных и бесплатных ресурсов, которые сделают ваши сайты адаптивными. С быстрым развитием технологий предприятиям и компаниям требуются

веб-сайты, которые правильно отображаются на всех устройствах или экранах. Одним из ключевых аспектов обеспечения адаптивности вашего вебсайта является использование определенных элементов CSS и HTML или медиазапросов. Процесс разработки адаптивного сайта может быть сложным или занимать

много времени. В этом посте мы обсудим следующие ресурсы адаптивного веб-сайта: 1. ФЕВСАЙТ FEWSITE предлагает отличные ресурсы для вашего интернет-бизнеса с самыми последними и проверенными целевыми страницами, шаблонами, видео, статьями, блогами и маркетинговой воронкой по продуктам, услугам и партнерским

сетям. 2. БЕСПЛАТНО CSS/HTML Этот сайт содержит бесплатные сайты и шаблоны в форматах HTML/CSS. Вы можете загрузить свои любимые шаблоны и использовать их для разработки своих вебсайтов. 3. HyperTexta HyperTexta — отличная коллекция бесплатных адаптивных вебдизайнов. 4. KISSметрики Это потрясающий

предназначен для

конструктор адаптивных веб-сайтов, который поможет вам создавать адаптивные веб-сайты с четкими чертежами, быстро создавать и полностью настраиваемый. 5. Мудл Это отличный веб-сайт для образования и администрирования с адаптивным дизайном и макетом. 6. Отзывчивость Этот сайт

создания хороших адаптивных веб-сайтов с использованием новейшей технологии CSS3. 7. Адаптивный дизайн для Интернета На этом веб-сайте собрана коллекция красивых и адаптивных тем для различных устройств, операционных систем и браузеров. 8. Скриншоты Этот сайт предоставляет набор адаптивных дизайнов, макетов,

макетов и целевых страниц, которые можно использовать на любом профессиональном настольном или мобильном веб-сайте. 9. СайтГриндер SiteGrinder — это бесплатный конструктор веб-сайтов, который предлагает потрясающую коллекцию веб-шаблонов для различных целей. 10. Кремниевая пыль Этот сайт предлагает простой

и удобный в использовании конструктор сайтов для быстрого создания адаптивного веб-сайта. 11. ГромКофе Эта коллекция бесплатных адаптивных шаблонов имеет простой и удобный интерактивный конструктор сайтов. 1709e42c4c

есть выбор удаления частей, перемещения или

Редактируйте фотографии и фотографии, выбирая, какие части вы хотите сохранить или вырезать, на основе сетки или рамки. Обрезайте легко и быстро в любом направлении с помощью простой техники перетаскивания. У вас

**ImageElements Photo Cropper Crack + Product Key**

изменения их размера или их слияния. Решите, насколько большой должна быть каждая часть изображения, от маленького до большого размера. Вы можете применить границу в 1 пиксель, чтобы можно было изменять размер частей исходного изображения, не теряя ни пикселя разрешения изображения. Простой в использовании, с чистым

интерфейсом. Кто сказал, что настольные приложения должны быть скучными? В этом обзоре мы рассмотрим приложение для Windows, которое может изменить ваше отношение к компьютеру. Я говорю о приложении Zbrush от Poser. Благодаря расширенному редактору кистей и полигонов приложение Poser может

изменить способ редактирования цифровых изображений. Одним щелчком мыши вы можете открыть Poser и импортировать свои собственные файлы, используя надежный инструмент выбора. Давайте посмотрим, что делает Poser таким замечательным приложением. Создание сложных 3D-сцен всегда занимает много времени,

если вам приходится использовать приложение для 3Dмоделирования. Традиционный способ создания модели чеголибо включает в себя множество кликов и перетаскиваний. Однако с Poser вы можете использовать виртуальную фигуру, которая может «щелкать» или щелкать по другим поверхностям

в окружающей среде. Когда у вас есть виртуальная фигура, вы можете перемещать и вращать ее с помощью мыши и даже «щелкать» по объектам в вашем окружении. Еще одно полезное применение виртуальных фигур это создание сетчатой фигуры. Имея возможность создавать поля выбора, которые работают с вашей

камерой, вы можете использовать Poser для создания сетки и создания среды. Когда вы создаете сетку, вы можете щелкнуть и перетащить, чтобы фигура двигалась. Создание сетки отличный и эффективный способ работы с окружающей средой. Вы также можете использовать среду для создания поверхности

24 / 37

или полигональной сетки. Используя виртуальную фигуру, вы можете сделать фигуру и кликнуть по ней мышкой. Имея возможность перемещать, вращать и изменять размер фигуры, вы можете быстро создать среду и оживить фигуру. Когда вы будете готовы добавить свой собственный элемент, вы можете импортировать фотографию и

#### использовать ее в качестве текстуры на фигуре или

**What's New in the?**

ImageElements Photo Cropper — это бесплатное приложение, предназначенное для обрезки изображений с простым в использовании интерфейсом. Приложение позволяет импортировать

изображения с компьютера и с легкостью их обрезать. Вы можете обрезать их одним прямоугольником, сеткой заранее определенных квадратов или по отдельности. Настройки обрезки можно применить к одному или нескольким изображениям одновременно. Соотношение сторон, цвета и многое другое

27 / 37

различные предустановки включены для ускорения параметров кадрирования. Качество обрезки фотографий с помощью ImageElements Photo Cropper. ImageElements Photo Cropper является бесплатным программным обеспечением и не имеет ограничений.

можно настроить, а

Требования: ImageElements Photo Cropper прост в установке и использовании. Однако, если версия, которую вы загружаете, не самая последняя, ваша версия будет самой последней. ImageElements Photo Cropper — это обычный файл .exe, который можно установить, дважды щелкнув по нему. ImageElements

Photo Cropper — это простой инструмент для обрезки изображений, который позволяет с легкостью обрезать изображения. ImageElements Photo Cropper поддерживает экспорт файлов JPEG, BMP и PNG. ImageElements Photo Cropper позволяет импортировать изображения с помощью простого в

графического интерфейса. Вы можете обрезать изображения по отдельности или использовать несколько предустановленных пропорций. ImageElements Photo Cropper предлагает различные предустановки для быстрой обрезки изображений. ImageElements Photo

использовании

Cropper поддерживает многопоточность, что позволяет обрабатывать несколько изображений одновременно. ImageElements Photo Cropper сохраняет файлы изображений нетронутыми. ImageElements Photo Cropper поддерживает пакетные операции. ImageElements Photo Cropper позволяет создавать как

горизонтальные, так и вертикальные обрезки. Обрежьте изображение одним нажатием кнопки. ImageElements Photo Cropper позволяет импортировать изображения с компьютера и с легкостью выполнять обрезку изображений. ImageElements Photo Cropper также позволяет обрезать изображения с помощью стандартного

графического интерфейса. ImageElements Photo Cropper позволяет настраивать области обрезки. ImageElements Photo Cropper — это простой, но мощный инструмент для обрезки изображений. ImageElements Photo Cropper позволяет с легкостью обрезать изображения. Вы можете обрезать их одним

определенных квадратов. ImageElements Photo Cropper позволяет легко обрезать изображения. Вы можете выбрать и обрезать изображение, что упрощает настройку существующих изображений. ImageElements Photo Cropper позволяет экспортировать 34 / 37

прямоугольником или

создать сетку из заранее

### изображения с помощью простого в использовании графического интерфейса.

**System Requirements:**

# Минимум: ОС: Windows 7 SP1 Процессор: двухъядерный процессор с тактовой частотой 2,4 ГГц Память: 2 ГБ ОЗУ Жесткий диск: 16 ГБ свободного места Рекомендуемые: ОС: Windows 8.1 Процессор: четырехъядерный процессор с тактовой частотой 2,4 ГГц Память: 4 ГБ ОЗУ Недавний: ОС:

# Виндовс 10 Процессор: четырехъядерный процессор с тактовой частотой 2,4 ГГц Память: 4 ГБ ОЗУ Как установить GRID Autos

Related links: